### Arquivos

#### Introdução à Ciência da Computação I

Prof. Denis F. Wolf

## Entrada e Saída de Dados

- Em C não existem comandos de Entrada e Saída, sendo estas tarefas executadas por funções especialmente criadas para esta finalidade e armazenadas em bibliotecas específicas.
- Dados podem ser manipulados em dois diferentes tipos de fluxos:
	- –— fluxos de texto e;
	- –— fluxos binários.

# Fluxos (streams)

- Fluxo de texto: composto por uma seqüência de caracteres, que pode ou não ser dividida em linhas terminadas por um caractere de final de linha.
	- Um detalhe que deve ser considerado é que na última linha não é obrigatório o caractere de fim de linha.
- Fluxo binário: composto por uma seqüência de bytes lidos, sem tradução, diretamente do dispositivo externo.
	- Não ocorre nenhuma tradução e existe uma correspondência um para um entre os dados do dispositivo e os que estão no fluxo.

## Arquivos

- $\bullet$ • Os arquivos são entendidos como streams cujos dados estão guardados em um dispositivo de armazenamento secundário
- Operações comuns em arquivos são:
	- abertura e fechamento de arquivos;
	- apagar um arquivo;
	- leitura e escrita de um caractere;
	- indicação de que o fim do arquivo foi atingido;
	- posicionar o arquivo em um ponto determinado
- $\bullet$  Importante:
	- Ao final das operações necessárias o programa deve fechar o arquivo.
	- Quando um programa é encerrado todos os arquivos associados são fechados automaticamente e os conteúdos dos buffers são descarregados para o dispositivo externo.

# Funções da biblioteca stdio.h

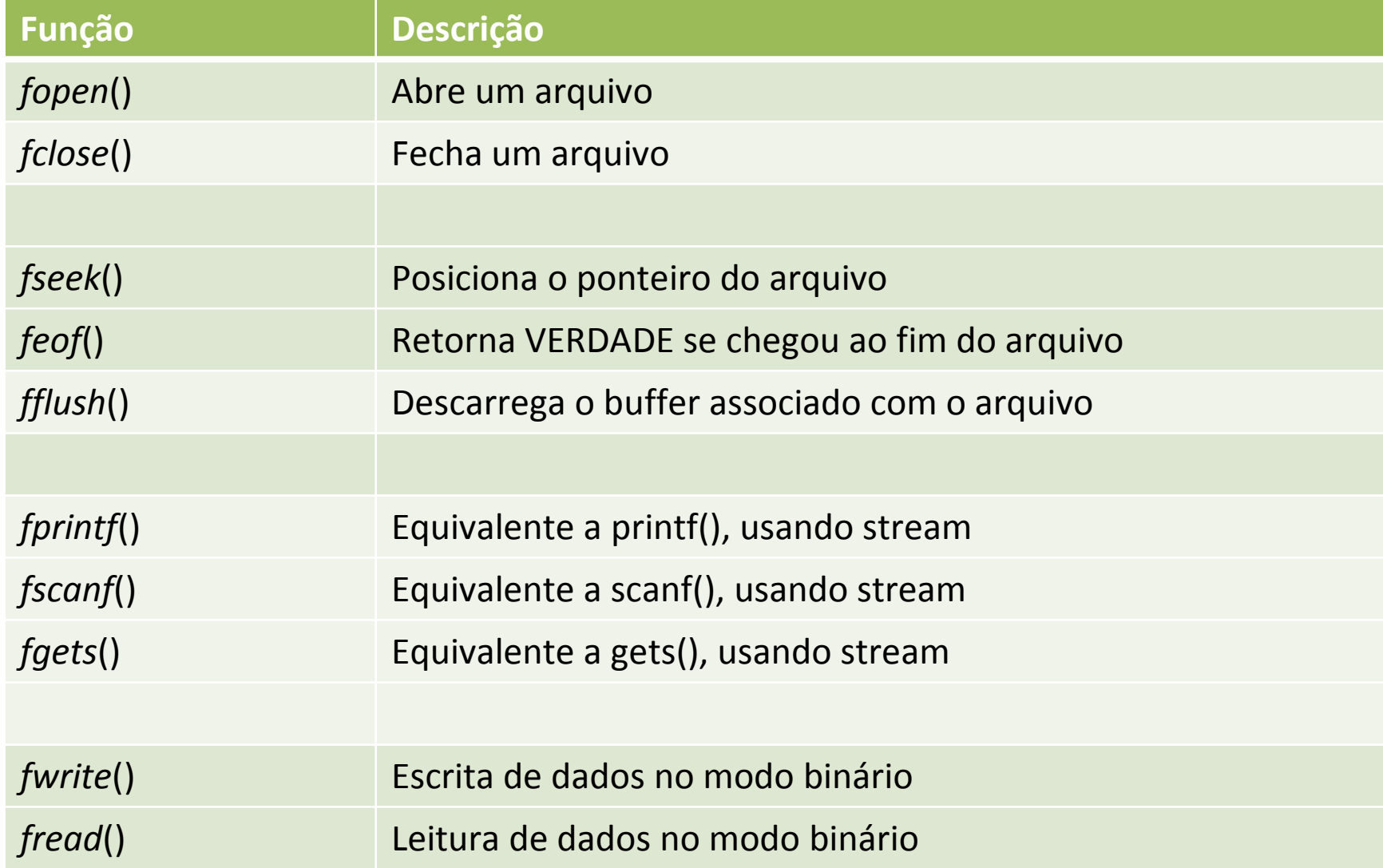

# Abrindo e fechando um arquivoFILE \*arq;Declara um ponteiro para arquivo (FILE)

 $arg = fopen("nome do arg", modo);$ Abre/cria arquivo. Retorna NULL se ocorrer algum erro.

fclose(arq);Fecha um arquivo

# Abrindo e fechando um arquivo

```
void main ()
   {<br>{
  FILE *arq;arq=fopen("dados.txt", w+)if (arq==NULL) 
       {<br>}
       printf("Erro na abertura do arquivo");
       exit(0);}<br>}
  fclose(arq);}<br>}
```
### Modos de abertura

- r: abre arquivo para leitura
- w: cria arquivo para escrita
- a: abre arquivo para escrita (anexando)
- r+: abre arquivo para leitura e escrita
- w+: cria/abre arquivo para leitura e escrita
- a+: cria/abre arquivo para leitura e escrita (anexando)

#### Funções para manipulação de arquivo

- fprintf(arq, "string", variáveis) escreve no arquivo (semelhante ao printf)
- fscanf(arq, "string", variáveis) le do arquivo (semelhante ao scanf)
- fgets(arq, tamanho dos dados, \*dados) le do arquivo (semelhante ao gets)
- fwrite(\*dados, tamanho dos dados, número de itens, arq) – escreve dados no arquivo.
- fread(\*dados, tamanho dos dados, número de itens, arq) – le dados do arquivo.

#### Funções para manipulação de arquivo

- fseek(arq, posição a ser buscada, posição de referencia) – busca posição em arquivo abertoposição a ser buscada: em bytesposição de referência: SEEK\_SET para início do arquivo SEEK CUR para posição atual SEEK END para fim do arquivo
- feof (arq) retorna zero se ponteiro não aponta para o fim do arquivo
- fflush(arq) descarrega o buffer no arquivo

#### Exemplo: escrita de texto no arquivo

```
void main ()
{FILE *arq;int i, n;if((arq=fopen("test.dat", "w+"))==NULL)printf("\nErro abrindo arquivo.\n");
```

```
for(i=0; i<5; i++) {
 scanf("%d", &n);fprintf(arq, "\n%d", n);}
```

```
fclose(arq);
```

```
}
```
#### Exemplo: leitura de texto no arquivo

```
void main ()
{FILE *arq;int i, n;
```

```
if((arq=fopen("test.dat", "w+"))==NULL)printf("\nErro abrindo arquivo.\n");
```

```
for(i=0; i<5; i++) {
 fscanf(arq, "%d", &n);printf("\n%d", n); }
```

```
fclose(arq);
```

```
}
```
### Exercícios

- 1) Criar um programa que lê uma frase e escreve em um arquivo de texto. Após a escrita no arquivo, o programa deve ler o conteúdo do arquivo e exibi-lo na tela.
- 2) Criar um programa abre um arquivo de texto já existente e lê uma palavra digitada. O programa deve verificar se a palavra estácontida no arquivo.